# FORMATION INTER-ENTREPRISES :

# Contenu pédagogique WEBDEV AVANCÉ NIVEAU 4

 $\overline{4}$ 

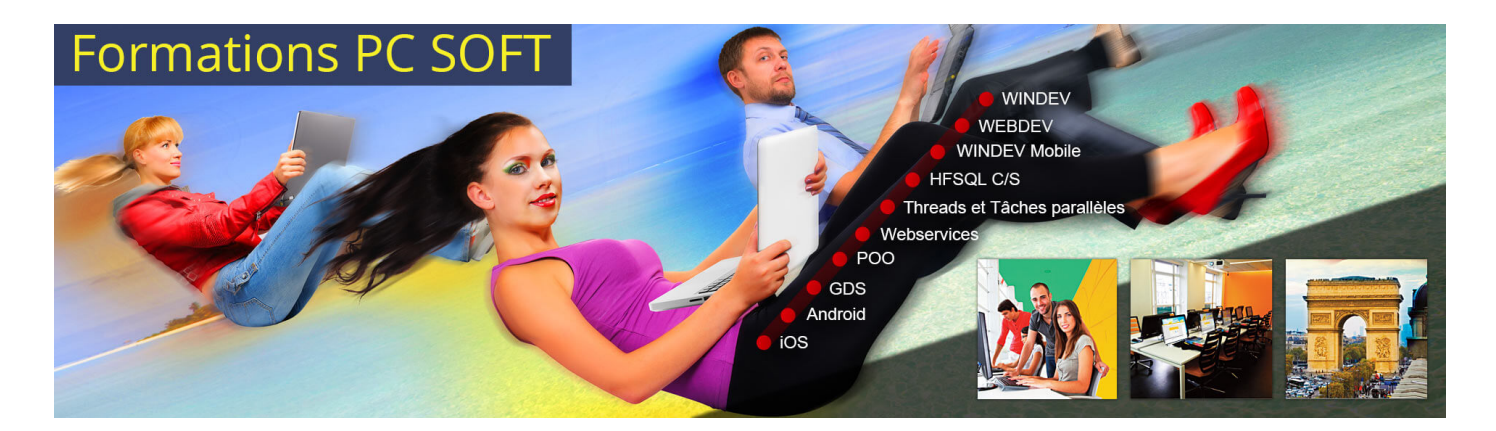

#### Pré-requis (à qui s'adresse cette formation ?)

Cette formation pour développeurs est destinée aux utilisateurs ayant déjà développé des applications avec WEBDEV ou ayant préalablement suivi la formation WEBDEV ["Fondamentaux](https://pcsoft.fr/formation/webdev/fondamentaux-2/inter-entreprise.html) 2".

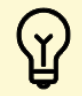

[P](https://pcsoft.fr/formation/webdev/avance-3-et-4/inter-entreprise.html)rofitez d'offres tarifaires exceptionnelles en suivant la formation "Cursus [Avancé](https://pcsoft.fr/formation/webdev/avance-3-et-4/inter-entreprise.html) - 5 jours". Après avoir suivi ces 2 formations, vous maîtrisez tous les concepts et méthodologies de programmation avec WEBDEV.

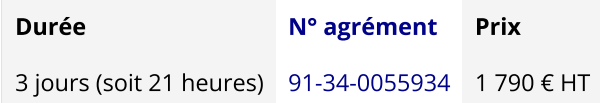

# Contenu pédagogique :

### **Objectifs**

#### Vous apprendrez à :

- Améliorer la sécurité du site (sujet 1)
- Introduction au JavaScript (sujet 3)
- Intégrer des composants externes (HTML + CSS + JavaScript) (sujet 3)
- Gérer des champs évolués (sujet 2)
- Débogage & Intégration continue (sujet 4)

Le formateur s'appuie sur le support de cours, adapté aux objectifs de la formation. (le support est fourni en début du stage)

Ce support de cours est découpé en sujets.

Chaque sujet est organisé en 3 axes :

- 1. présentation théorique du sujet par le formateur et questions/réponses éventuelles
- 2. exercice de mise en application (travail individuel) dans un temps imparti le formateur reste à disposition de chacun pour aider et apporter des explications supplémentaires.
- 3. correction de l'exercice avec toutes les explications nécessaires et questions/réponses éventuelles

le formateur s'assure que chaque stagiaire a bien assimilé l'exercice avant de poursuivre.

Toutes ces méthodes et ces exercices vous serviront à mettre en pratique vos acquis dès votre retour dans votre entreprise.

# Sujet 1. Programmation et concepts (5 heures)

- Clonage de champ
- Le XML
- Le databinding
- JSON
- La sécurité des sites
- **Indirections**
- WebSockets

# Sujet 2. Les champs (6 heures)

- Le champ table hiérarchique
- Le champ planning
- Le champ carte
- Le champ Diagramme

# Sujet 3. Intégrer des éléments externes dans vos sites (7 heures)

- Interaction entre le champ carte et les API Google Maps
- Introduction au JavaScript
- Intégrer des composants externes (HTML + CSS + JavaScript)

# Sujet 4. Débogage & Intégration continue (3 heures)

- Audit statique
- Audit dynamique
- Activations des logs
- L'analyseur de performances
- La gestion des exceptions
- Dump débogage
- Débogage à distance
- Tests automatiques de procédures
- Fabrique logicielle

# Moyens pédagogiques, techniques et d'encadrement

[Formation](javascript:lirelasuite() en présentiel

Le temps de la formation, une machine adaptée vous est mise à disposition (une par stagiaire), ainsi que la licence du logiciel.

Toutes les fournitures sont également offertes par PC SOFT :

- le support de cours (format papier)
- une clé USB pour sauvegarder vos exercices
- un bloc note
- un stylo
- un tapis souris
- une mallette aux couleurs PC SOFT pour ranger le tout

Pour en savoir plus sur le [déroulement](https://pcsoft.fr/formation/comment-se-deroule-votre-formation.html) de la formation en présentiel

#### [Formation](javascript:lirelasuite() en distanciel

Le temps de la formation, vous êtes en contact permanent avec le formateur via le logiciel GotoMeeting (©), qui permet de partager votre écran et le sien.

Vous pouvez également communiquer avec les autres participants pour garder une convivialité à la formation et un échange technique productif.

Le support de cours (format PDF) vous est envoyé avec la convocation avant le début de la formation. Il vous suffit juste d'avoir le produit PC SOFT (en dernière version) nécessaire à la formation installé sur votre machine. (Si tel n'est pas le cas, contactez-nous avant la formation au +33 [\(0\)4](tel:+33467032032) 67 032 032 ou [formation@pcsoft.fr](mailto:formation@pcsoft.fr) afin de trouver une solution ensemble)

Pour en savoir plus sur le [déroulement](https://pcsoft.fr/formation/comment-se-deroule-votre-formation.html) de la formation en distanciel

#### Moyens de suivi de l'exécution de la formation

En fin de stage, l'évaluation de l'acquisition des compétences est faite via un QCM. Une attestation de fin de formation est remise à chaque stagiaire.

#### Date de révision : Janvier 2024

#### Prix

Le prix inclut le support de cours. Il est garanti pour la période indiquée.

#### Convention

Une facture tenant lieu de convention de formation professionnelle est fournie.

#### Annulation

Toute inscription non annulée 8 jours avant la date de début sera considérée comme définitive et donnera lieu à une facturation intégrale de la formation. Il est possible à tout moment de remplacer un stagiaire déjà inscrit par une autre personne. La date de cette formation étant fixée longtemps à l'avance, PC SOFT peut l'annuler. Vous seriez bien entendu immédiatement prévenu.

#### Matériel

En présentiel, chaque stagiaire dispose d'une configuration de travail adaptée au sujet de cette formation.

# Horaires

De 9h00 à 12h30 et de 13h30 à 17h (soit 7 heures par jour).

# N° [agrément](https://pcsoft.fr/formation/nda.html)

[91-34-0055934](https://pcsoft.fr/formation/nda.html)

Les [conditions](https://pcsoft.fr/formation/conditions-generales.htm) générales de formation PC SOFT s'appliquent.